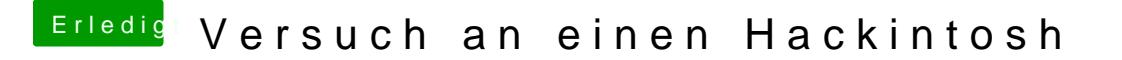

Beitrag von derHackfan vom 31. Dezember 2016, 09:58

Das habe ich ja noch nie erlebt ... Bist du sicher das die USB Stick defekt sind oder kannst du sie nur unter Wi Stichwort Mac OS X Journaled Format ...